**PRACE NAUKOWE GIG GÓRNICTWO I ŚRODOWISKO** 

*Karol Kura* 

# **BUDOWA I FUNKCJONOWANIE SYSTEMU INFORMACJI O TERENIE ORAZ PRZYKŁADY ZASTOSOWAŃ DLA OBSZARÓW KOPALŃ WĘGLA KAMIENNEGO W GZW**

#### **Streszczenie**

W artykule przedstawiono główne pojęcia oraz zasady związane z metodyką tworzenia warstw informacyjnych i baz danych, w systemach informacji o terenie. Opisano strukturę map rastrowych i wektorowych oraz metody ich sporządzania. Mapy przedstawione w artykule, opracowane w Zakładzie Geologii i Geofizyki GIG, są dobrym przykładem praktycznego zastosowania systemu informacji o terenie.

## **Construction and functioning of an information system about the terrain and examples of application for hard coal mine areas in the Upper Silesian Coal Basin**

#### **Abstract**

The article presents the main notions and principles connected with the construction methodology of information layers and data bases in information systems about the terrain. The structure of raster and vector maps and methods of their preparation were described. The maps presented in the article, worked out in the Department of Geology and Geophysics, are a good example of practical use of the information system about the terrain.

#### **WPROWADZENIE**

Rozwój technologii informatycznych, w szczególności systemów informacji przestrzennej (GIS), jest powodowany wzrastającą ilością i jakością przetwarzanych danych. Z uwagi na to, że w okresie wieloletniej działalności Instytutu wykonywano prace badawcze związane w szczególności z rejonem Górnego Śląska i kopalniami węgla kamiennego, które były dokumentowane, jest zasadne wykorzystanie do tworzenia warstw informacyjnych systemów, rozwiązań stosowanych w technologii GIS. Powinno to dotyczyć prac między innymi z zakresu geologii, hydrogeologii, geofizyki czy górnictwa.

Dzięki temu będzie możliwe usystematyzowanie, zarchiwizowanie oraz analiza danych, niezbędnych do opracowań związanych z tematyką oceny zagrożeń z uwagi na przestrzenne zagospodarowanie terenów przemysłowych i poprzemysłowych, szczególnie zdegradowanych w wyniku eksploatacji górniczej. Artykuł stanowi próbę wyjaśnienia koncepcji oraz metodyki tworzenia systemu informacji o terenie i jego stosowania.

# **1. POJĘCIA PODSTAWOWE**

System informacji przestrzennej składa się z bazy danych zawierającej dane przestrzenne i opisowe dotyczące obiektów świata realnego. Aby umożliwić efektywne tworzenie systemu informacji przestrzennej, są niezbędne: odpowiednie oprogramowanie i urządzenia zewnętrzne. Przez urządzenia zewnętrzne należy rozumieć urządzenia do pozyskiwania danych (skanery, digitizery, instrumenty geodezyjne, odbiorniki GPS) oraz sprzęt do generowania opracowań kartograficznych (plotery wielkoformatowe, naświetlarki, drukarki) (Izdebski 2006).

Funkcjonowanie systemu informacji przestrzennej polega na przechowywaniu informacji o umiejscowieniu i kształcie geometrycznym obiektów wraz z danymi opisującymi te obiekty. Obiektem w systemie może być niemal wszystko, od rzeczywistych składników naturalnych krajobrazu, jak na przykład rzeki, jeziora, lasy (drzewa), przez obiekty pochodzenia antropogenicznego: budynki, drogi, sieci elektryczne, po obiekty wirtualne: granice administracyjne, parki, strefy zagospodarowania przestrzennego itd. Obiekty są przedstawiane w systemie za pomocą figur geometrycznych lub symboli. Każdy obiekt w systemie ma nadane atrybuty, które są przechowywane w bazie danych. W zależności od rodzaju przechowywanych informacji można je podzielić na informacje przestrzenne – opisujące położenia przestrzenne obiektu, wielkość i kształt geometryczny oraz ich topologiczne relacje, i informacje opisowe – informacje skojarzone z obiektem (informacje tematyczne), na przykład nazwa kopalni, właściciel itd. To, co odróżnia system informacji przestrzennej od programów graficznych, to możliwość opisania każdego obiektu. Obiekt może być opisany dowolną ilością informacji różnego typu, są to na przykład dane liczbowe, dane tekstowe, dane typu data, dźwięk, animacja. Informacja związana z każdym pojedynczym obiektem jest przechowywana w rekordach bazy danych. Zwykle pojedynczemu obiektowi odpowiada jeden rekord z tabeli opisowej, który może zawierać dowolną liczbę pól różnego typu.

W celu ułatwienia opisu świata realnego, treść bazy danych jest podzielona na warstwy informacyjne zawierające informacje o jednym typie obiektów, mające pewną cechę wspólną, obiekty są powiązane ze sobą tematycznie. Zastosowanie takiego podziału treści sprawia, że istnieje możliwość zastosowania, dla każdej warstwy, optymalnego dla jej treści modelu danych przestrzennych. Aby informacja na ekranie była jak najbardziej przejrzysta, użytkownik może wyświetlić jedną warstwę lub nakładać na siebie dowolną liczbę warstw (rys. 1).

Do każdej warstwy jest podłączona jedna tabela atrybutów z określonymi polami wspólnymi dla każdego obiektu i w związku z tym obiekty zgrupowane w warstwie charakteryzują się informacjami opisowymi tego samego typu. Pojedyncza warstwa, poza atrybutami opisowymi, zawiera też zestaw parametrów określających wygląd jej elementów, tj.: kolor, grubość i typ linii, rodzaj wypełnienia dla poligonów itd. (Myrda 1997).

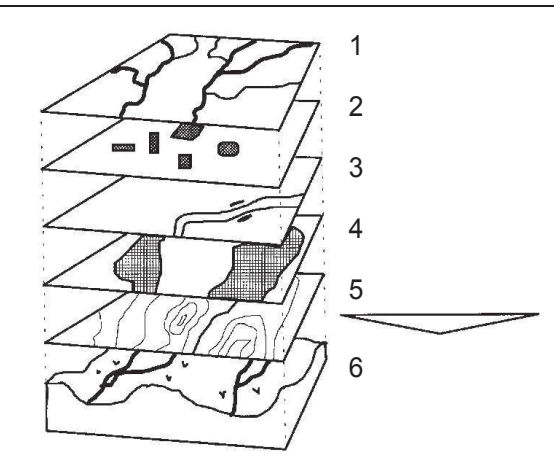

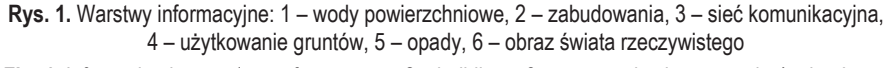

**Fig. 1.** Information layers: 1 – surface waters, 2 – buildings, 3 – communication network, 4 – land use, 5 – precipitations, 6 – real world image

#### **1.1. Rodzaje map**

W systemie informacji przestrzennej mogą być używane (tworzone) dwa typy map: mapy rastrowe i mapy wektorowe.

**Mapa rastrowa** to siatka punktów zorganizowanych w wiersze i kolumny. Każdy z tych punktów może przyjmować różne wartości (kolory), co w sumie tworzy obraz. Najprościej raster można porównać z fotografią (Myrda 1997). Mapa rastrowa powstaje w wyniku skanowania materiałów źródłowych takich, jak na przykład podkłady map zasadniczych, zdjęcia satelitarne lub lotnicze, mapy pokładowe, plany miast. Zeskanowaną mapę należy skalibrować, a następnie poddać edycji w programie graficznym, w celu zlikwidowania drobnych zniekształceń, mogących powstać w czasie skanowania oryginałów lub usuwania zbędnych elementów. Następnie, tak przygotowane rastry, są poddawane georeferencji, czyli umieszczane w systemie informacji przestrzennej na podstawie współrzędnych. Aby to zrobić trzeba znać, co najmniej współrzędne czterech elementów znajdujących się na mapie, na przykład skrzyżowania ulic, budynki, narożniki mapy itp.

**Mapa w postaci wektorowej** stanowi zbiór obiektów opisanych współrzędnymi w zadanym układzie odniesienia. Obiekt punktowy jest określony parą współrzędnych (*x*, *y*), linia natomiast ciągiem punktów (*x*1, *y*1), (*x*2, *y*2), (*x*3, *y*3). Na mapie wektorowej jest możliwe wyodrębnianie poszczególnych obiektów, dzięki temu można je uzupełnić informacjami z bazy danych, co nie jest możliwe w przypadku mapy rastrowej. Mapa wektorowa jest dobra do przechowywania danych, które muszą być bardzo dokładne, na przykład granice działek, ulice, budynki.

Wyróżnia się następujące metody wprowadzania danych wektorowych do systemu informacji przestrzennej: ręczną digitalizację (wektoryzacja) za pomocą digitizera, ręczną digitalizację z ekranu i wektoryzację automatyczną.

**Ręczna digitalizacja** – wprowadzanie danych odbywa się za pomocą urządzenia zwanego digitizerem (fot. 1).

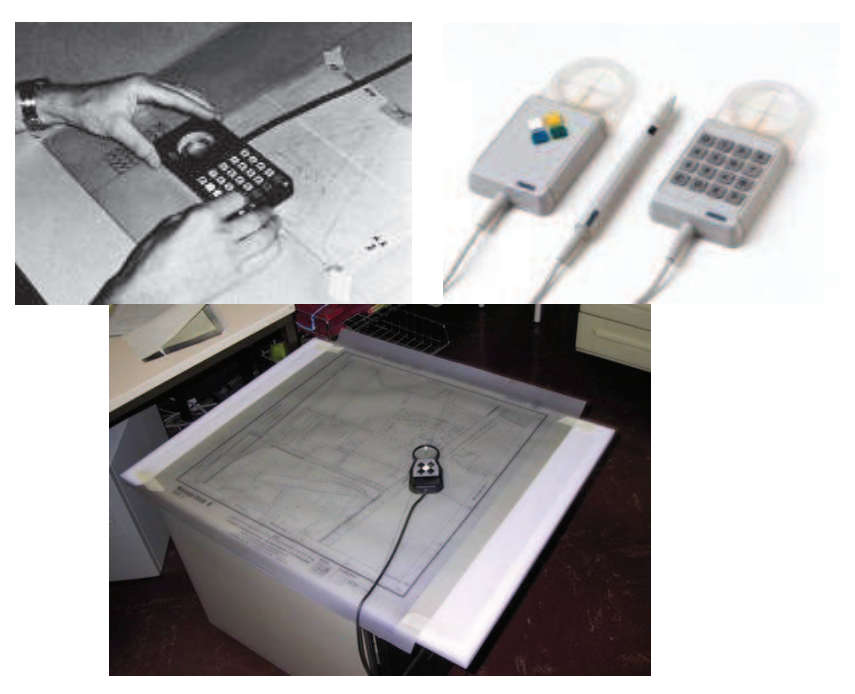

**Fot. 1.** Digitizer **Phot. 1.** Digitizer

Jest to prosta metoda pod względem założeń technologicznych; do jej zastosowania są potrzebne: komputer, digitizer, odpowiednie oprogramowanie do digitizera. Jednak wymaga ona dużego nakładu pracy przy wprowadzaniu map. Dużo czasu zajmuje konieczność każdorazowego dopasowywania arkuszy mapy do digitizera i ich synchronizacji z obrazem na ekranie. Mimo wszystko jest to niezastąpiona metoda w przypadku mało czytelnych materiałów źródłowych (Myrda 1997).

**Digitalizacja z ekranu** – metoda ta polega na ręcznym przerysowywaniu mapy na podstawie jej rastrowego obrazu, który uzyskano w procesie skanowania. Zaletą tej metody, w porównaniu z metodą digitalizacji za pomocą digitizera, jest dużo większa dokładność; nie występuje błąd astygmatyzmu, charakterystyczny dla wskaźnika digitizera (Myrda 1997). Stanowisko do digitalizacji powinno składać się z: komputera, skanera wielkoformatowego, oprogramowania do kalibracji map i systemu GIS, umożliwiającego korzystanie z podkładów rastrowych. Oprogramowanie systemu informacji przestrzennej zawiera wiele funkcji, które pozwalają w bardzo precyzyjny i wygodny sposób wektoryzować rastry, przypisując im odpowiednie atrybuty. Raster można dowolnie powiększać czy pomniejszać, dokonywać dokładnej georeferencji, transformować na odpowiedni układ odniesienia, czy zmieniać parametry wyświetlania rastra.

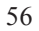

**Wektoryzacja automatyczna** – podstawą w tej metodzie jest dobrej jakości obraz rastrowy otrzymany przez skanowanie oraz program do automatycznej wektoryzacji. Po przygotowaniu rastra i ustaleniu parametrów wektoryzacji, następuje zamiana obrazu rastrowego na linie, figury geometryczne o określonych współrzędnych – innymi słowy obraz zostaje zmieniony wstępnie na wektory. W następnym etapie wektory są porównywane ze sobą i łączone, dzięki czemu system może rozpoznać linie, łuki, regiony, symbole, tekst. W ostatnim etapie obraz jest dzielony na warstwy. Stanowisko do wektoryzacji składa się z: komputera, skanera wielkoformatowego, oprogramowania do automatycznej wektoryzacji, systemu GIS. Zaletą tego rozwiązania jest szybkość wektoryzacji, której nie uzyska ręczny operator. Należy jednak zaznaczyć, że algorytmy programów do automatycznej wektoryzacji, rozpoznających poszczególne elementy rastra, nie zawsze działają prawidłowo – w związku z tym może dojść do przekłamań czy pomyłek w procesie rozpoznawania obiektów, co stanowi wadę metody.

## **2. PRZYKŁADY ZASTOSOWANIA SYSTEMU INFORMACJI O TERENIE W ZAKŁADZIE GEOLOGII I GEOFIZYKI GIG**

Podjęto próbę zaimplementowania danych, wyników analiz i opracowań dotyczących Górnośląskiego Zagłębia Węglowego, do systemu informacji przestrzennej.

Informacje wprowadzane do systemu można podzielić na dwie kategorie: informacje tabelaryczne oraz informacje dotyczące topografii, granic administracyjnych, obszarów górniczych, znajdujących się na mapach papierowych. Informacje tabelaryczne i opisowe wprowadzono do bazy danych w formacie \*.dbf, natomiast mapy papierowe zostały zeskanowane i przekształcone na formę elektroniczną, dzięki temu było możliwe umieszczenie ich w systemie. Zeskanowane mapy można przechowywać jako obraz rastrowy, który będzie służył jako podkład do map tematycznych lub poddać je dalszej analizie i na przykład zwektoryzować obiekty – ulice, budynki, poziomice – dzięki czemu powstanie nowa mapa wektorowa, z obiektami bez elementów, które mogą zaciemniać tworzoną mapę tematyczną. Tak wprowadzone dane są podstawą do wygenerowania map.

Dane są zorganizowane w postaci zbiorów wektorowych i rastrowych oraz informacji opisowych zorganizowanych w obrębie jednego zagadnienia, czyli w warstwy tematyczne, na przykład warstwa informacyjna z obszarami kopalń węgla kamiennego, lokalizacja silniejszych wstrząsów itp. Poszczególne warstwy tematyczne są wygenerowane w obowiązującym w Polsce układzie współrzędnych, oznaczonym symbolem "1992".

# **2. PRZYKŁADOWE MAPY WYGENEROWANE Z WYŻEJ OMAWIANYCH DANYCH**

#### **2.1. Mapa obszarów koncesji węgla kamiennego**

Na mapie (rys. 2) zostały przedstawione obszary górnicze kopalń węgla kamiennego czynnych i zlikwidowanych, w rejonie Górnośląskiego Zagłębia Węglowego. Obszary, w postaci wektorów (poligonów), zawierają następujące atrybuty opisowe:

- $\bullet$ nazwa kopalni,
- właściciel,
- rok rozpoczęcia eksploatacji,
- eksploatowane pokłady,  $\bullet$
- maksymalna głębokość eksploatacji,
- główne typy węgla,
- zawartość popiołu.

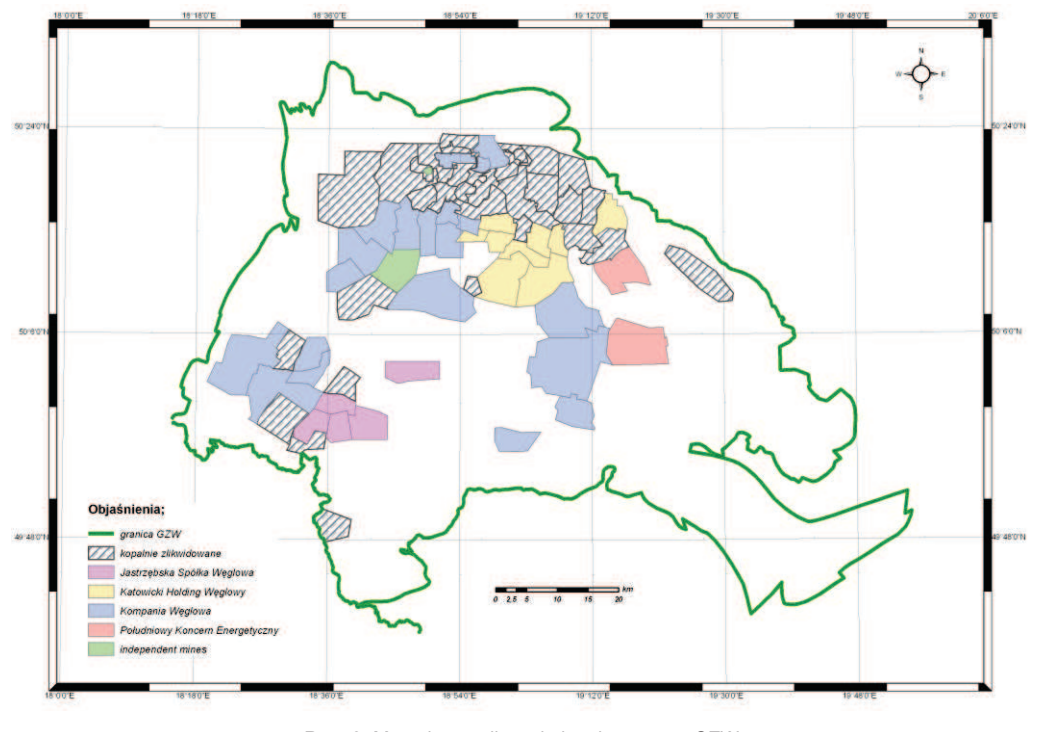

**Rys. 2.** Mapa koncesji węgla kamiennego w GZW **Fig. 2.** Map of hard coal concessions in the Upper Silesian Coal Basin

Źródłem do sporządzenia mapy były dane własne Zakładu Geologii i Geofizyki, skorygowane z danymi zawartymi w opracowaniu "Vademecum – górnictwo i geologia, energetyka, hutnictwo 2005/2006".

# **2.2. Mapa dynamiki zwykłych wód podziemnych Górnośląskiego Zagłębia Węglowego**

Materiałem wyjściowym do sporządzania tej mapy była "Mapa dynamiki zwykłych wód podziemnych Górnośląskiego Zagłębia Węglowego i jego obrzeżenia" (Różkowski, Chmura 1996). Mapa w wersji papierowej została zeskanawana i przygotowana w programie graficznym. Otrzymany raster został poddany procesowi georeferencji. W następnym etapie raster zwektoryzowano i poszczególnym obiektom nadano właściwe atrybuty. Mapa zawiera następujące elementy (rys. 3):

- $\bullet$ granice opracowania (polilinie i atrybuty opisowe),
- rejony koncesji węglowych (region i atrybuty opisowe) warstwa ta zawiera między  $\bullet$ innymi takie informacje, jak: nazwa kopalni, właściciel, eksploatowane pokłady, maksymalna głębokość eksploatacji, główne typy węgla, zawartość popiołu,
- stratygrafia ujętych poziomów użytkowych (punkt i atrybuty opisowe),  $\bullet$
- warstwa z hydroizohipsami głównych poziomów użytkowych,
- rejony łączności poziomów wodonośnych w Głównych Zbiornikach Wód Podziemnych (GZWP) i Użytkowych Poziomach Wód Podziemnych (UPWP) – pięć kategorii zróżnicowania poziomów (region i atrybuty opisowe),
- obszary GZWP i UPWP w zasięgu skupionego drenażu cztery kategorie zróżnicowania w zależności od czynnika (region i atrybuty opisowe),
- zasilanie w strefie wychodni GZWP i UPWP (poligon i atrybuty opisowe).

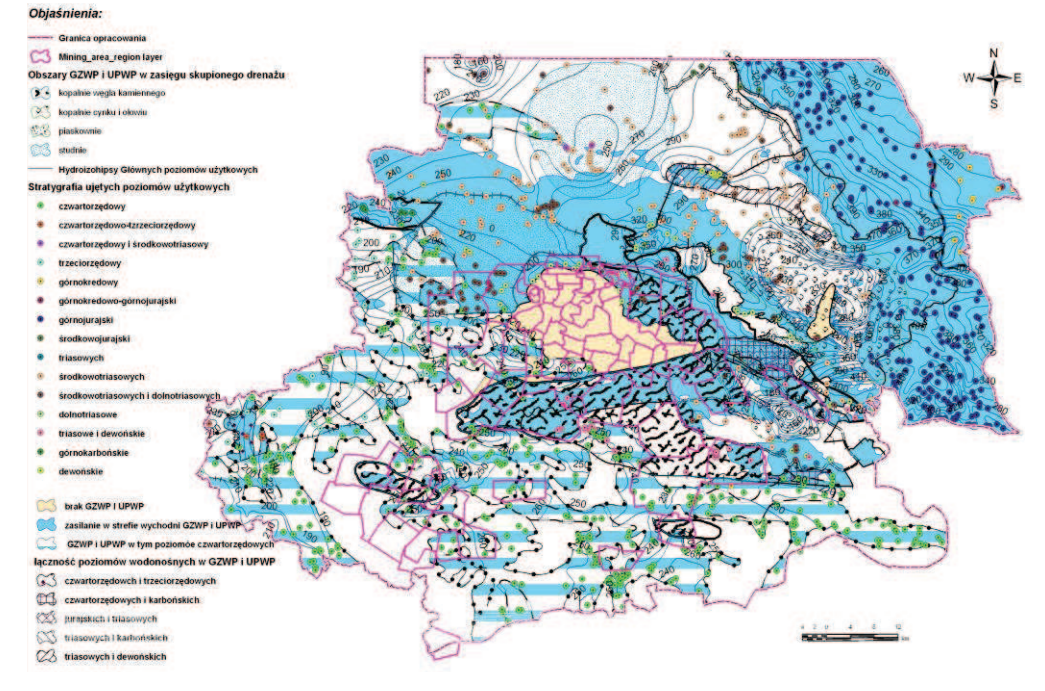

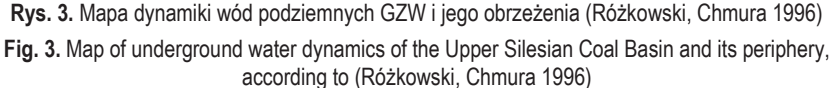

# **2.3. Mapa obszarów płytkiej eksploatacji**

Mapa ta powstała z danych zebranych w Głównym Instytucie Górnictwa. Zbiór o deformacjach obejmuje informacje o zapadliskach, które wystąpiły w latach 1960– 1980 w obszarze GZW. Uzupełniono go w następnych latach jedynie o zapadliska, które były przedmiotem badań lub konsultacji Instytutu. W zebranym zbiorze zapadlisk brak jest danych z południowej części obszaru GZW. Do opracowania tej mapy posłużono się mapami w skali 1:10 000 (Kotyrba i in. 1997), z których zostały zwektoryzowane zasięgi płytkiej eksploatacji węgla w obszarach kopalń. Mapa ta składa się z następujących elementów:

- rejonów zasięgu płytkiej eksploatacji wraz z klasyfikacją zagrożeń dla powierzchni,
- rejonów górniczych,
- granicy GZW,
- podkładu rastrowego, w postaci zdjęć lotniczych.

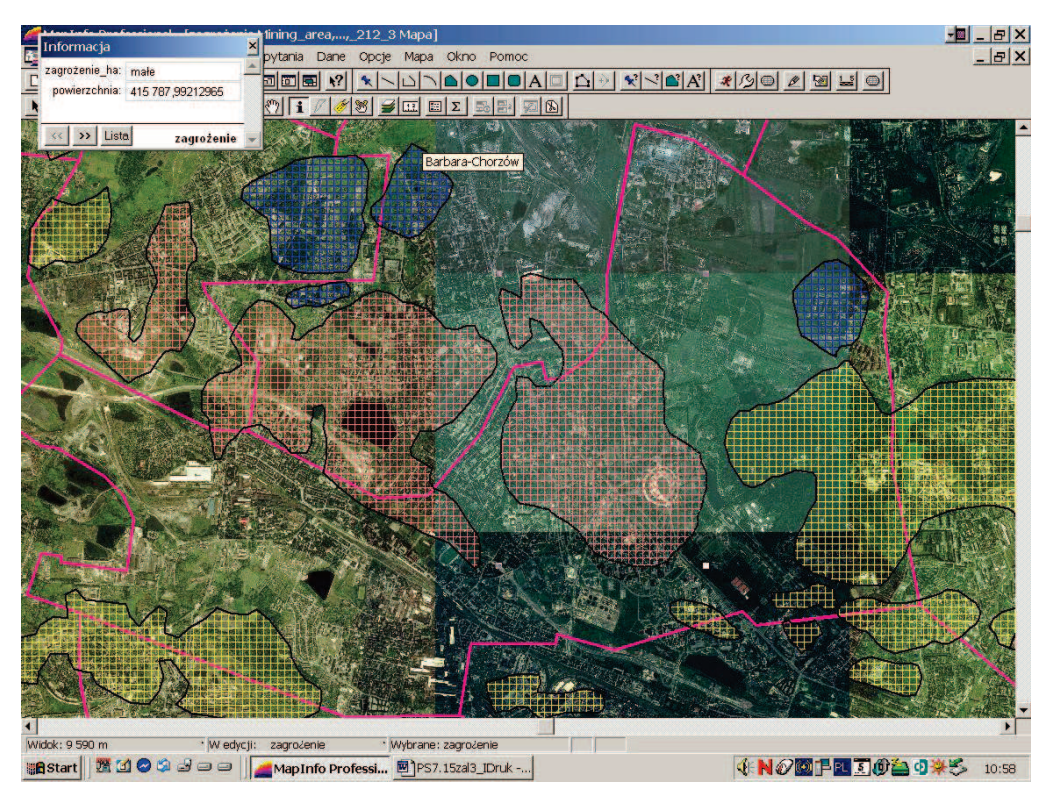

Rys. 4. Mapa obszarów płytkiej eksploatacji w rejonie kopalni "Polska-Wirek" **Fig. 4.** Map of shallow extraction areas in the region of the "Polska-Wirek" mine

Na podkładzie, którym są zdjęcia lotnicze, umieszczono warstwę zdygitalizowanych rejonów płytkiej eksploatacji oraz warstwę z obszarami górniczymi – czerwona linia. Dodatkowo rejony płytkiej eksploatacji zróżnicowano szrafurą, wskazującą na stopień zagrożenia powierzchni.

### **2.4. Mapy wykonane dla kopalni węgla kamiennego "Bielszowice"**

**Mapa wpływu projektowanej eksploatacji**. Prognoza wpływów projektowanej eksploatacji górniczej została wykonana na podstawie pakietu programów MDE, z wykorzystaniem algorytmów opracowanych przez prof. dr hab. inż. B. Drzęźlę z Politechniki Śląskiej. W programach zastosowano wzory teorii Budryka-Knothego – najczęściej stosowane do tego celu. Wyniki obliczeń zostały przedstawione w postaci mapy izolinii deformacji powierzchni. Mapa ta była podstawą do stworzenia warstwy tematycznej – wpływu projektowanej eksploatacji na powierzchnię terenu. Mapa wpływu projektowanej eksploatacji na lata 2005–2020 dla rejonu kopalni "Bielszowice" (rys. 5) składa się z warstwy rastrowej podkładu topograficznego, warstwy wektorowej wygenerowanych izolinii deformacji powierzchni terenu oraz warstwy obszarów górniczych. Stanowi ona doskonały przykład na to, że do systemu informacji o terenie można zaimplementować mapy wygenerowane w innym specjalistycznym programie. Wystarczy tylko w odpowiedni sposób przygotować pliki eksportowe.

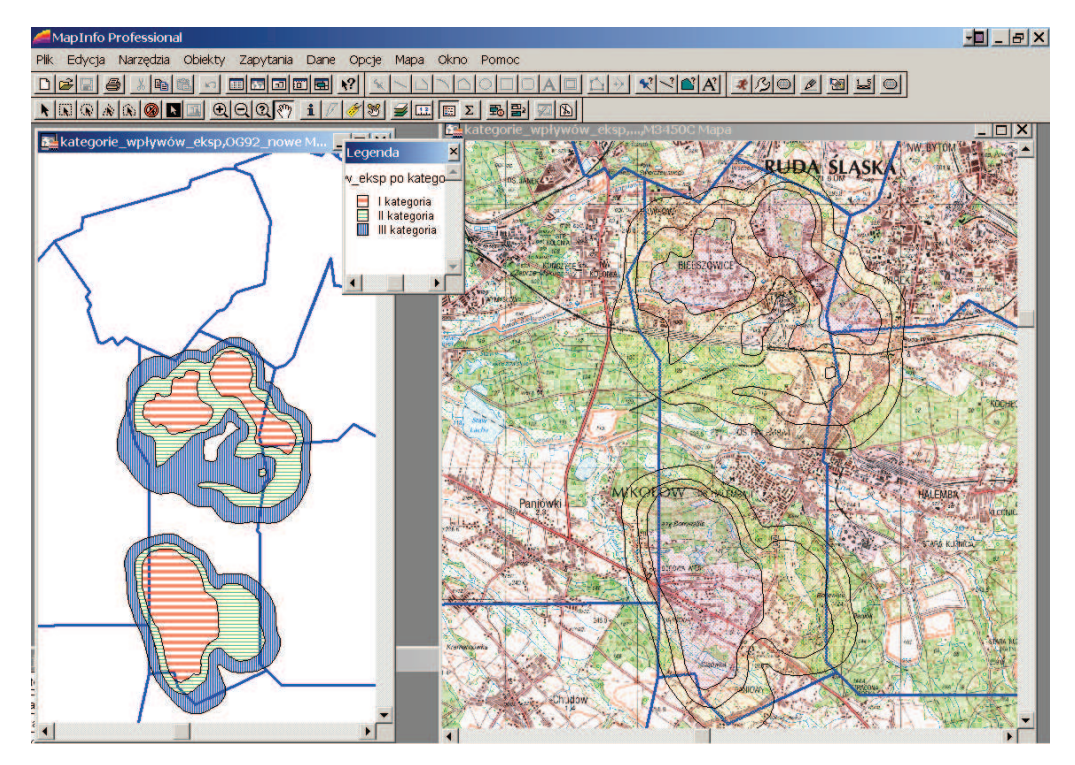

**Rys. 5.** Mapa wpływu projektowanej eksploatacji na lata 2005–2020 **Fig. 5.** Map of designed extraction impact for the period 2005–2020

**Mapa lokalizacji silniejszych wstrząsów w latach 1991–2003**. Źródłem danych do sporządzenia tej mapy były informacje z banku wstrząsów prowadzonego w ramach Górnośląskiej Regionalnej Sieci Sejsmologicznej (GRSS) (Mutke, Stec

2005). Baza parametrów sejsmologicznych wstrząsów jest tworzona na bieżąco w wyniku codziennej analizy zarejestrowanych zjawisk sejsmicznych o energii  $E \geq 10^5$  J. Obliczone parametry wstrząsów wprowadza się do komputerowej bazy danych o nazwie wstgzw.dbf, która znajduje się w Laboratorium Sejsmologii i Sejsmiki Górniczej.

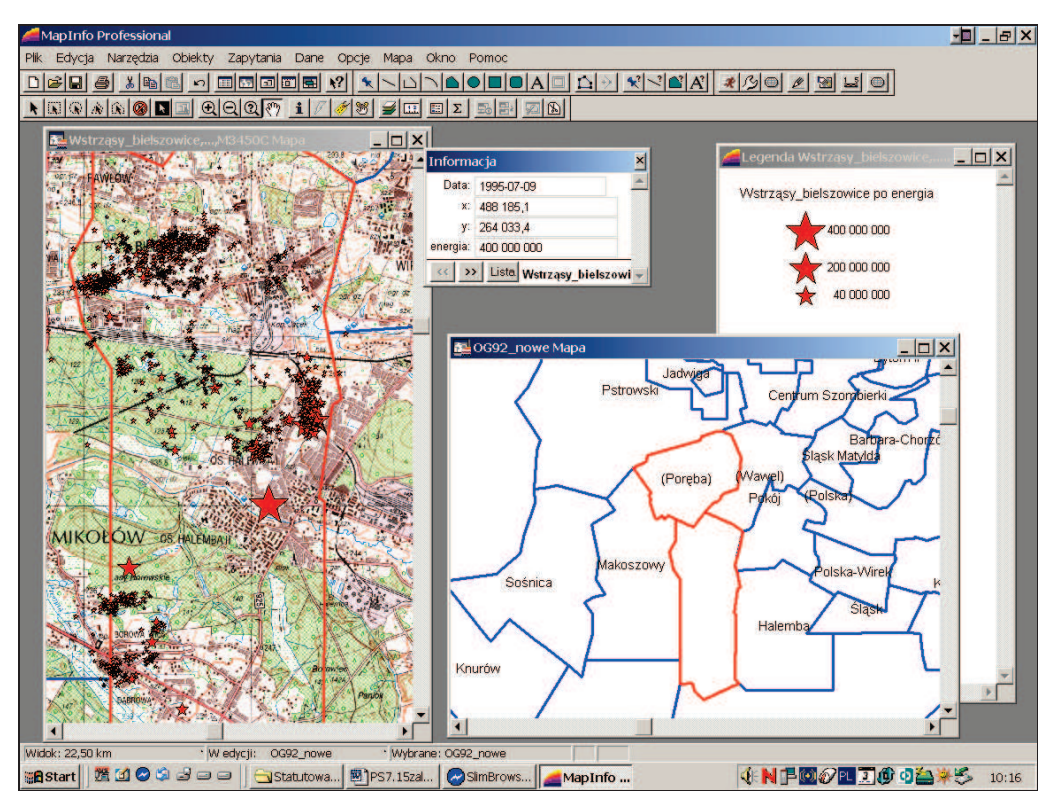

Rys. 6. Mapa lokalizacji silniejszych wstrząsów dla kopalni "Bielszowice" **Fig. 6.** Map of location of stronger tremors relating to the "Bielszowice" mine

Mapa lokalizacji silnych wstrząsów (rys. 6) zawiera informacje o dacie wystąpienia wstrząsu, jego lokalizacji oraz wartości energii [J]. Na przedstawionej mapie warstwa ta jest połączona z podkładem topograficznym w skali 1:50 000. Kolejne warstwy przedstawiają miejsca wstrząsu o wartościach energii skalowanej logarytmicznie (czerwone gwiazdki). Ostatnią warstwą jest warstwa rejonów górniczych. Przykład ten bardzo dobrze ilustruje możliwości łączenia kilku warstw informacyjnych, co w efekcie daje czytelne wyniki przedstawiania przestrzennego różnego rodzaju danych.

# **PODSUMOWANIE**

System informacji przestrzennej może być wykorzystywany przez agencje obrotu nieruchomościami lub administracje budynków mieszkalnych. Funkcjonowanie tych instytucji wiąże się z ewidencją oraz inwentaryzacją budynków czy lokali; każdy budynek może być opisany w dowolny sposób, zawierać informacje o właścicielu, przyłączonych mediach.

Następną grupę wykorzystującą tego rodzaju systemy stanowią instytucje/firmy, które są związane w jakiś sposób ze środowiskiem naturalnym i jego ochroną, a także geologią, meteorologią, sejsmologią, archeologią. System jest stosowany do przetwarzania informacji o lokalizacji różnego rodzaju zjawisk, a w szczególności zjawisk cechujących się zmiennością w czasie. Doskonałym rozwiązaniem jest zastosowanie w monitoringu zjawiska, zdalnych urządzeń pomiarowych lub czujników sprzężonych z systemem informacji o terenie – dzięki temu na bieżąco uzyskuje się odczyty i zapis w systemie, który jest zainstalowany na komputerze stacjonarnym, z urządzeń zamontowanych w terenie.

Kolejna grupa użytkowników to urzędy administracji centralnej i lokalnej, których działalność jest związana z podejmowaniem decyzji administracyjnych, lokalizacyjnych, zagospodarowaniem przestrzennym oraz zarządzaniem nieruchomościami i gruntami.

Systemy informacji przestrzennej są stosowane w służbach ratowniczych w celu szybkiej lokalizacji miejsca zagrożenia, wypadku, czy określenia strefy zagrożeń.

Następna grupa odbiorców, korzystająca z systemu informacji przestrzennej, to instytucje/firmy zajmujące się transportem. W tym przypadku system służy do optymalizacji tras przejazdu, a dzięki współpracy z systemem GPS jest możliwe śledzenie ruchu pojazdów na bieżąco.

Nieocenioną zaletą stosowania systemów informacji przestrzennej jest archiwizacja danych oraz ich systematyzowanie. Dzięki temu materiały analogowe, tj.: stare mapy, notatki terenowe, wyniki, opracowań czy analiz, zostają zgromadzone w jednym miejscu (systemie), mogą być na bieżąco weryfikowane i aktualizowane.

### **Literatura**

- 1. Izdebski W. (2006): *Wykład Nr 01-02 z zagadnień SIT*. http://www.izdebski.edu.pl/.
- 2. Kotyrba A. (red.) (1997): *Projekt prac badawczych dla określenia zagrożeń zapadliskowych w rejonie prowadzonej płytkiej eksploatacji węgla kamiennego i rud cynkowo- -ołowiowych na terenie województwa katowickiego*. Warszawa, MOŚ-NFOŚiGW (niepublikowana).
- 3. Mutke G., Stec K. (2005): *Biuletyn najsilniejszych wstrząsów górotworu w Górnośląskim Zagłębiu Węglowym.* Raport Roczny (2005) (niepublikowany).
- 4. Myrda G. (1997): *GIS czyli mapa w komputerze.* Wydawnictwo HELION.
- 5. Różkowski A., Chmura A. (1996): *Mapa dynamiki zwykłych wód podziemnych Górnośląskiego Zagłębia Węglowego i jego obrzeżenia*. Warszawa, Państwowy Instytut Geologiczny.

**Recenzent:** prof. dr hab. inż. Adam Lipowczan

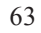